## **残高照会、入出金明細照会 処理**

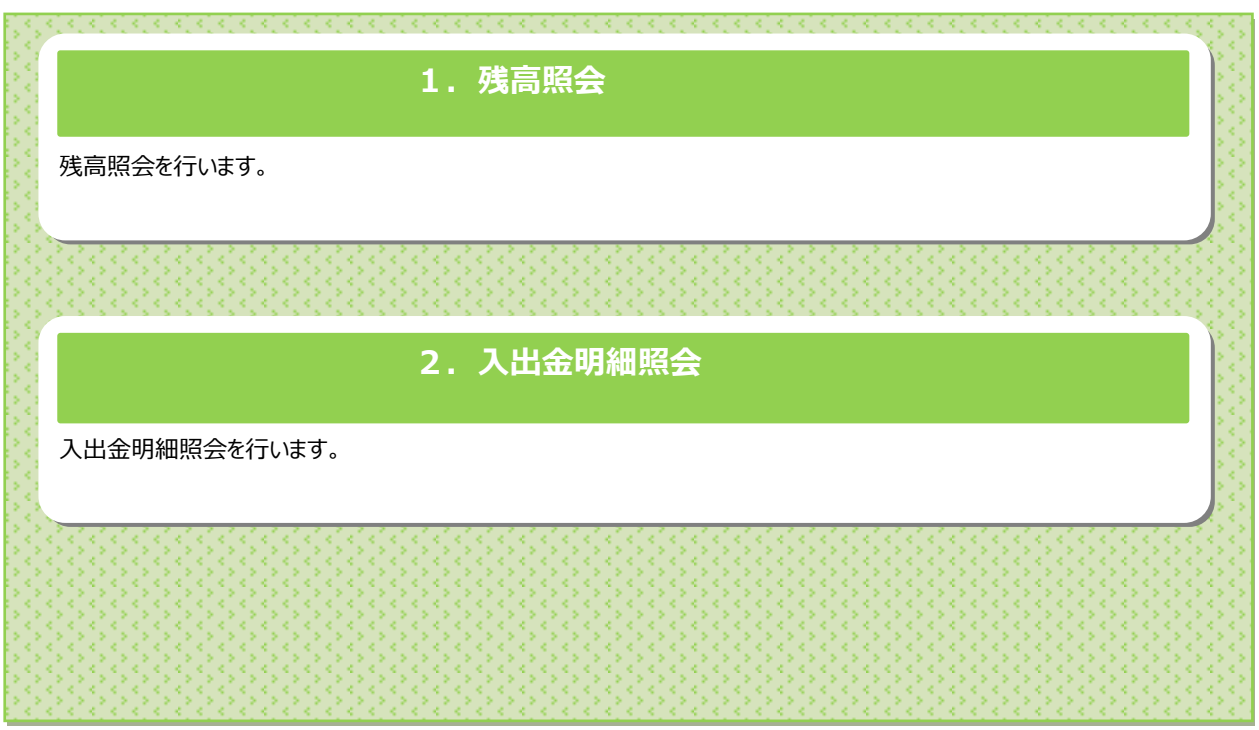

## **1.残高照会**

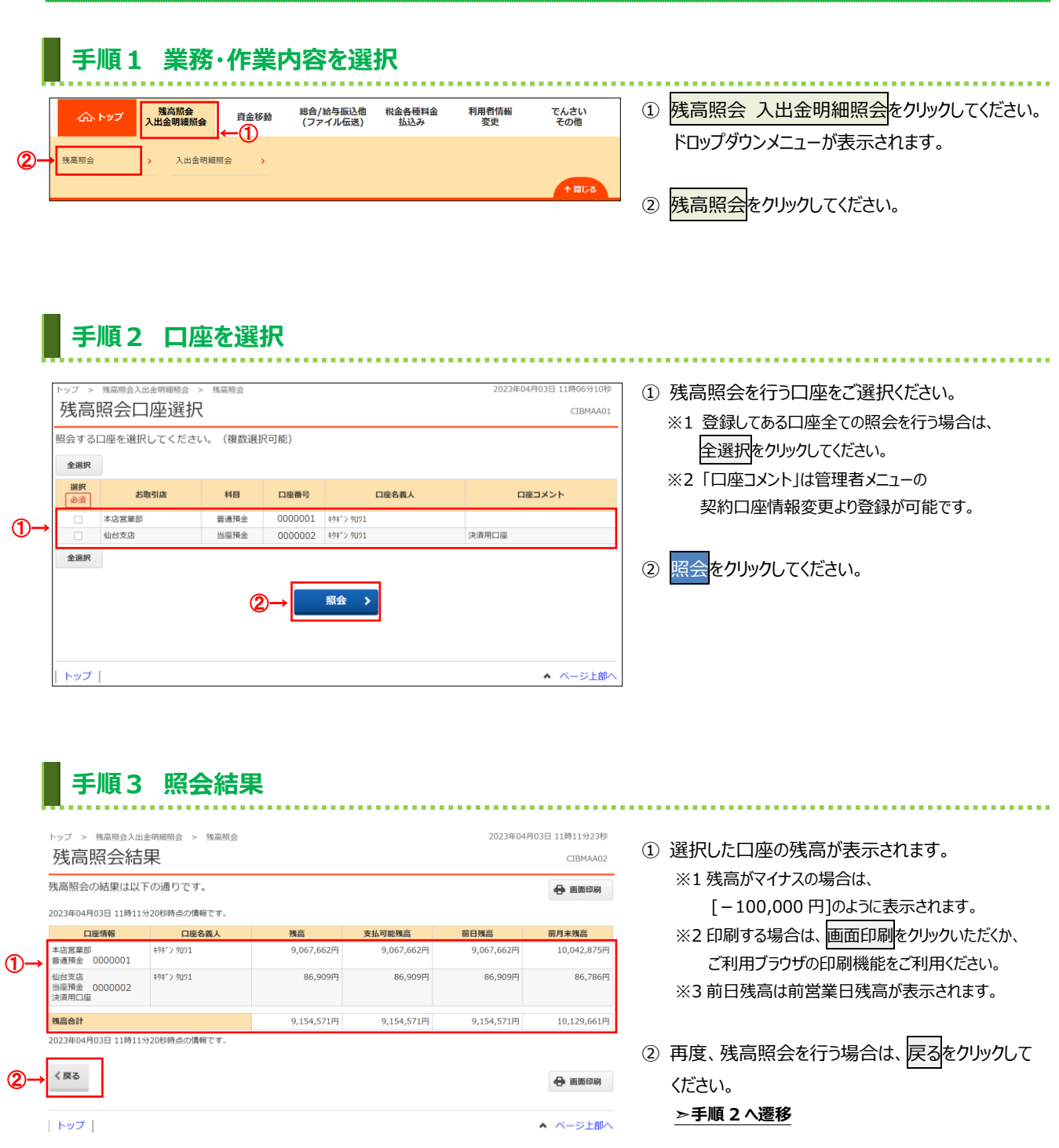

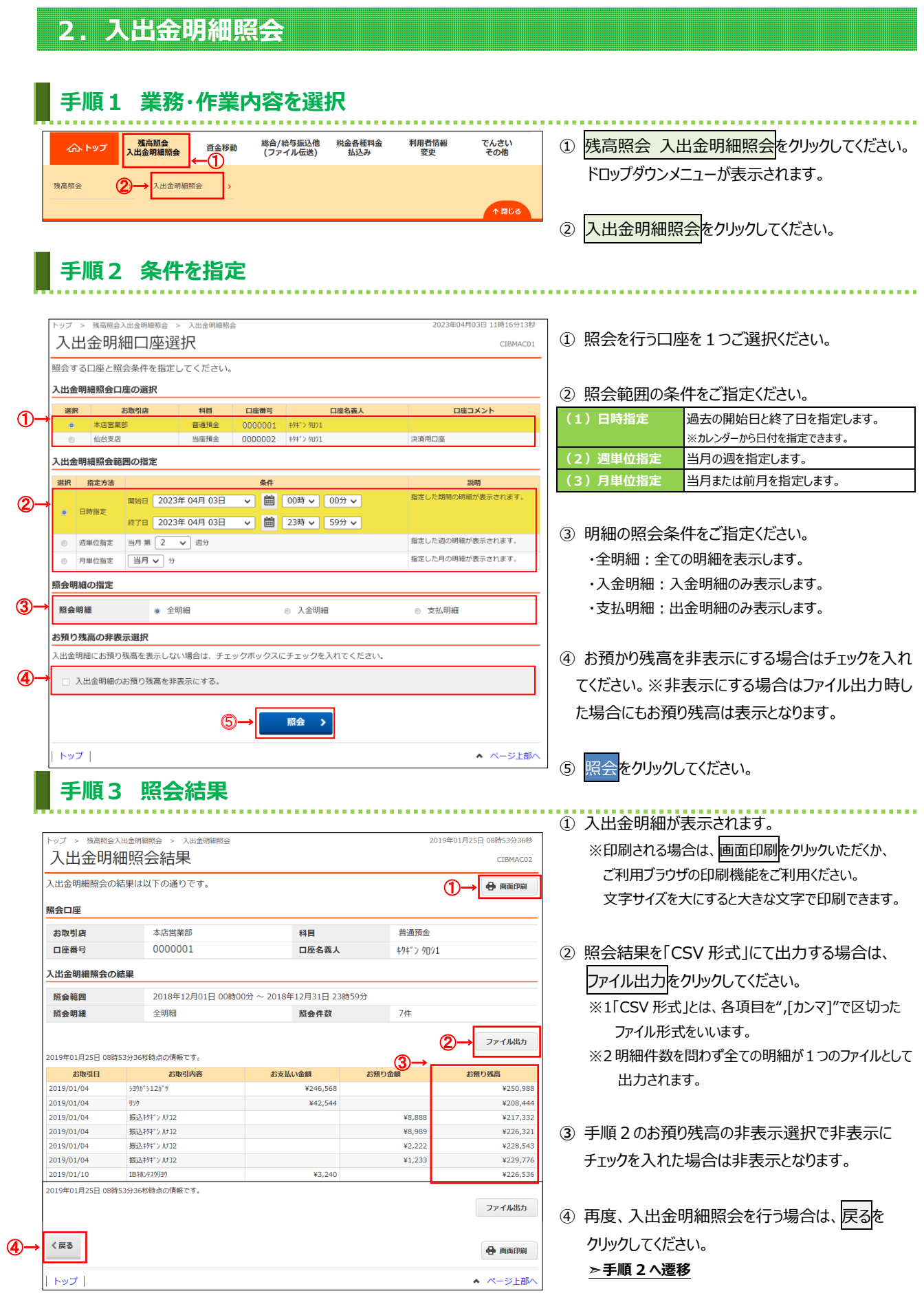